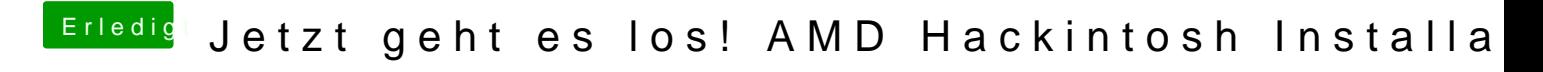

Beitrag von globoxnoob vom 13. August 2017, 01:48

Neustarten und gucken was passiert? ;D